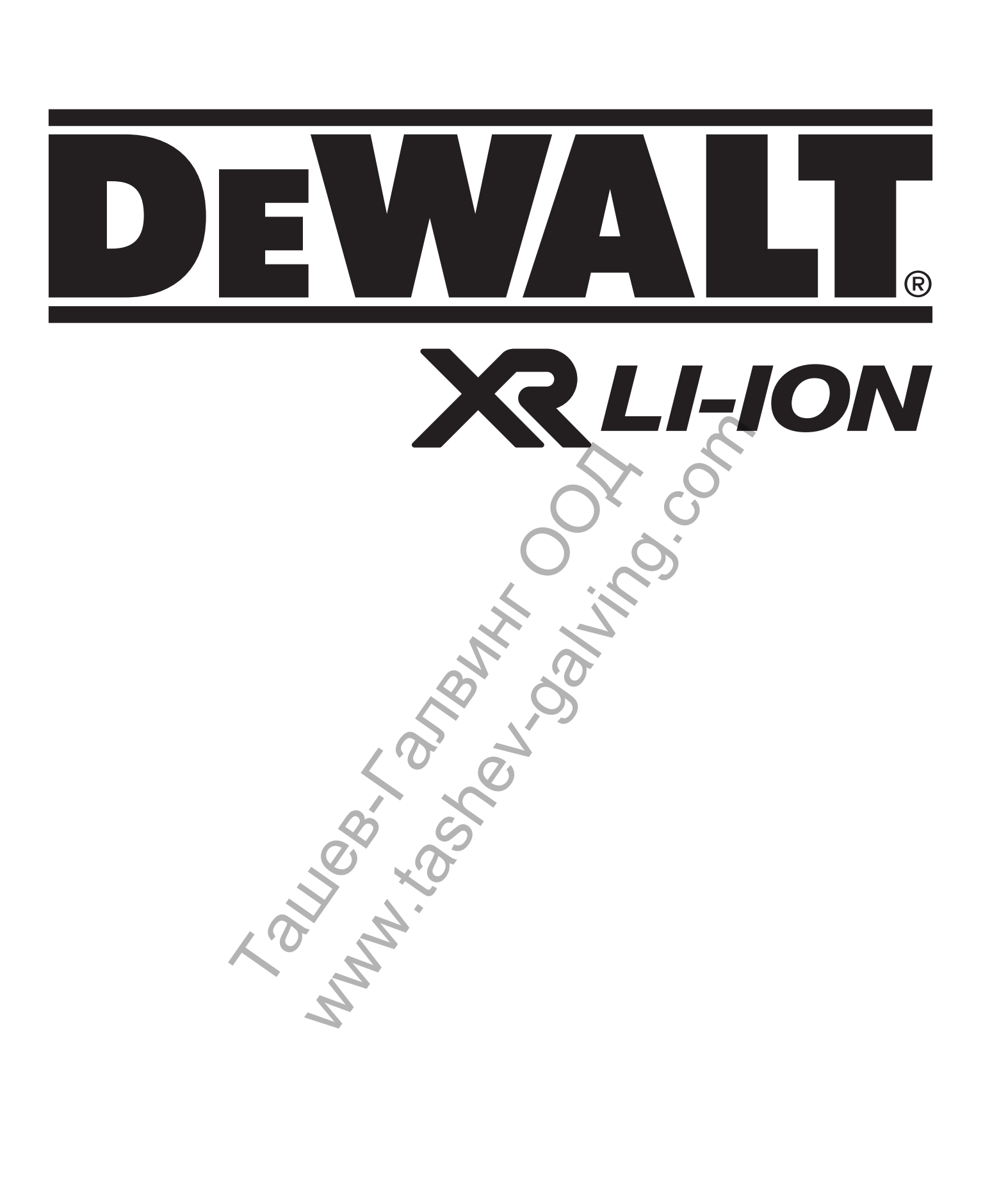

**DW088 DW088CG** 

359201 - 78 BG Превод на оригиналните инструкции

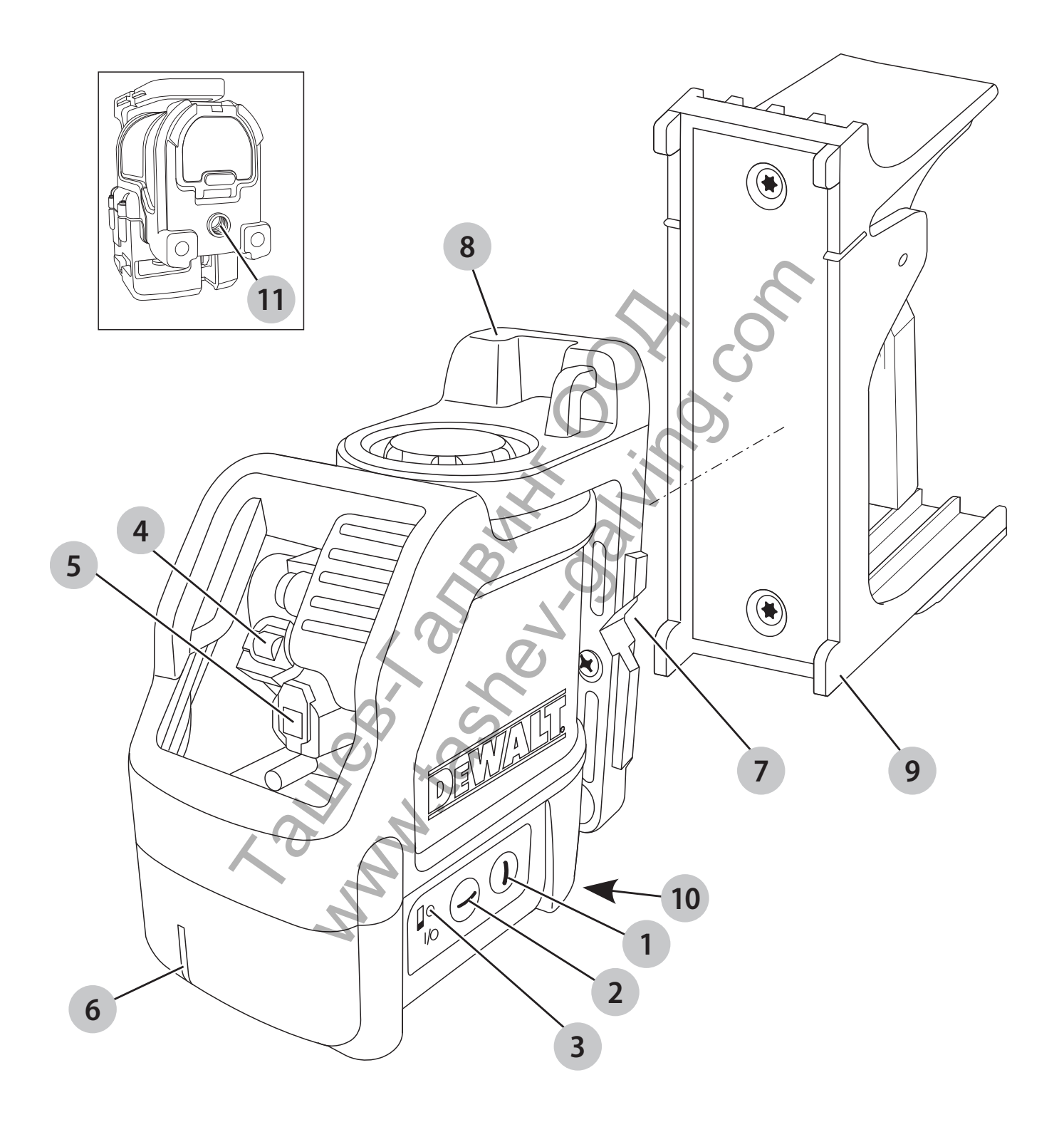

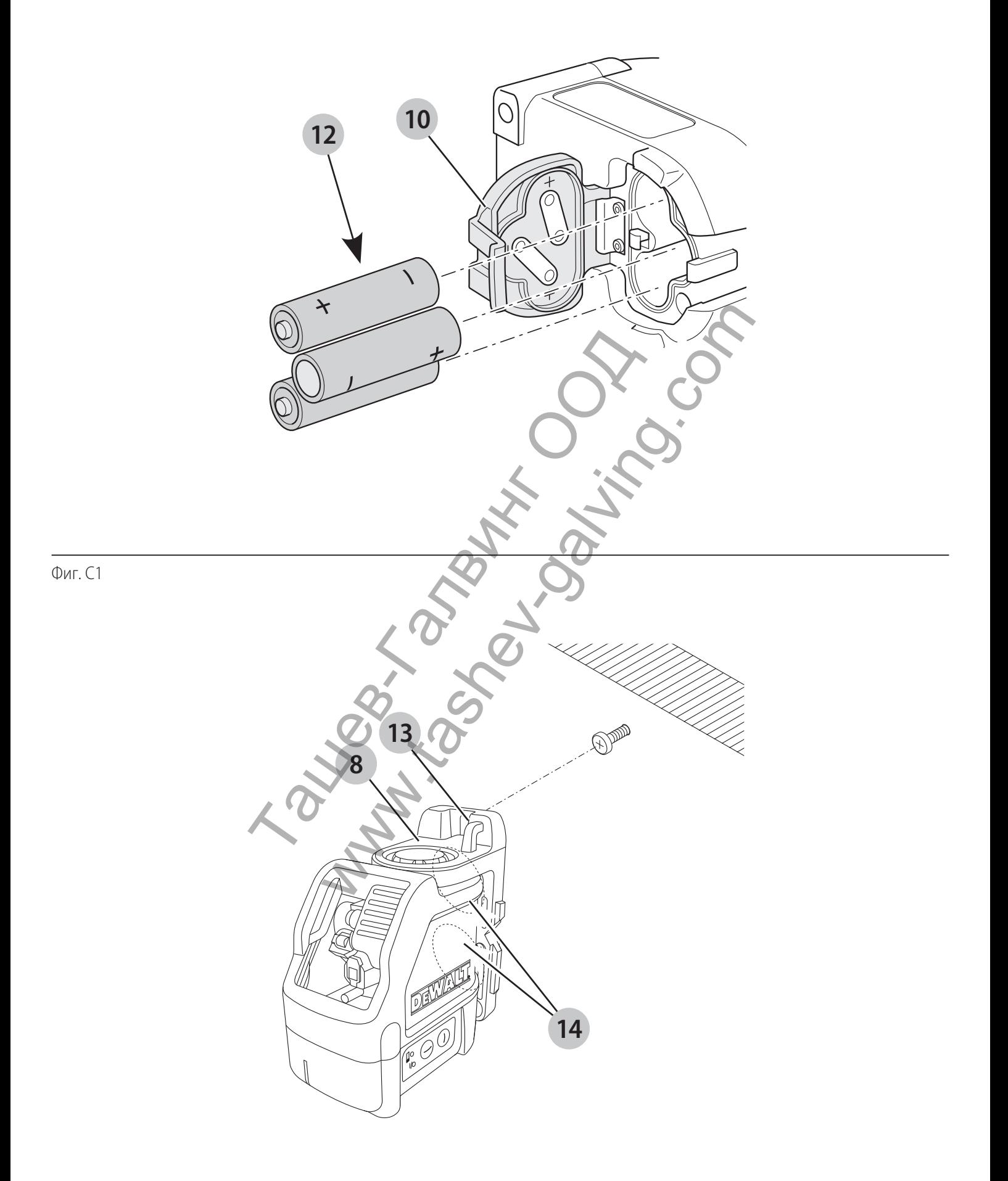

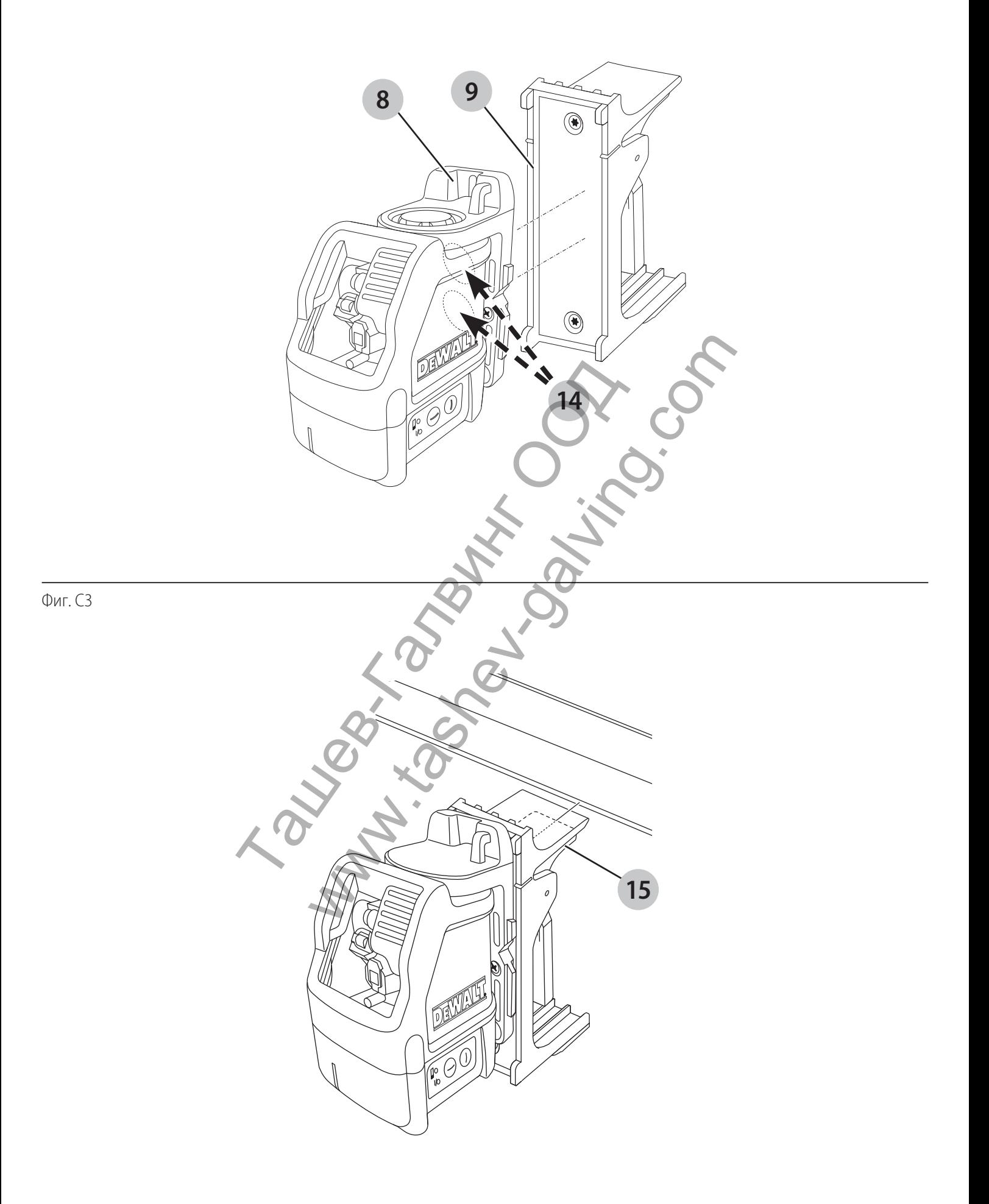

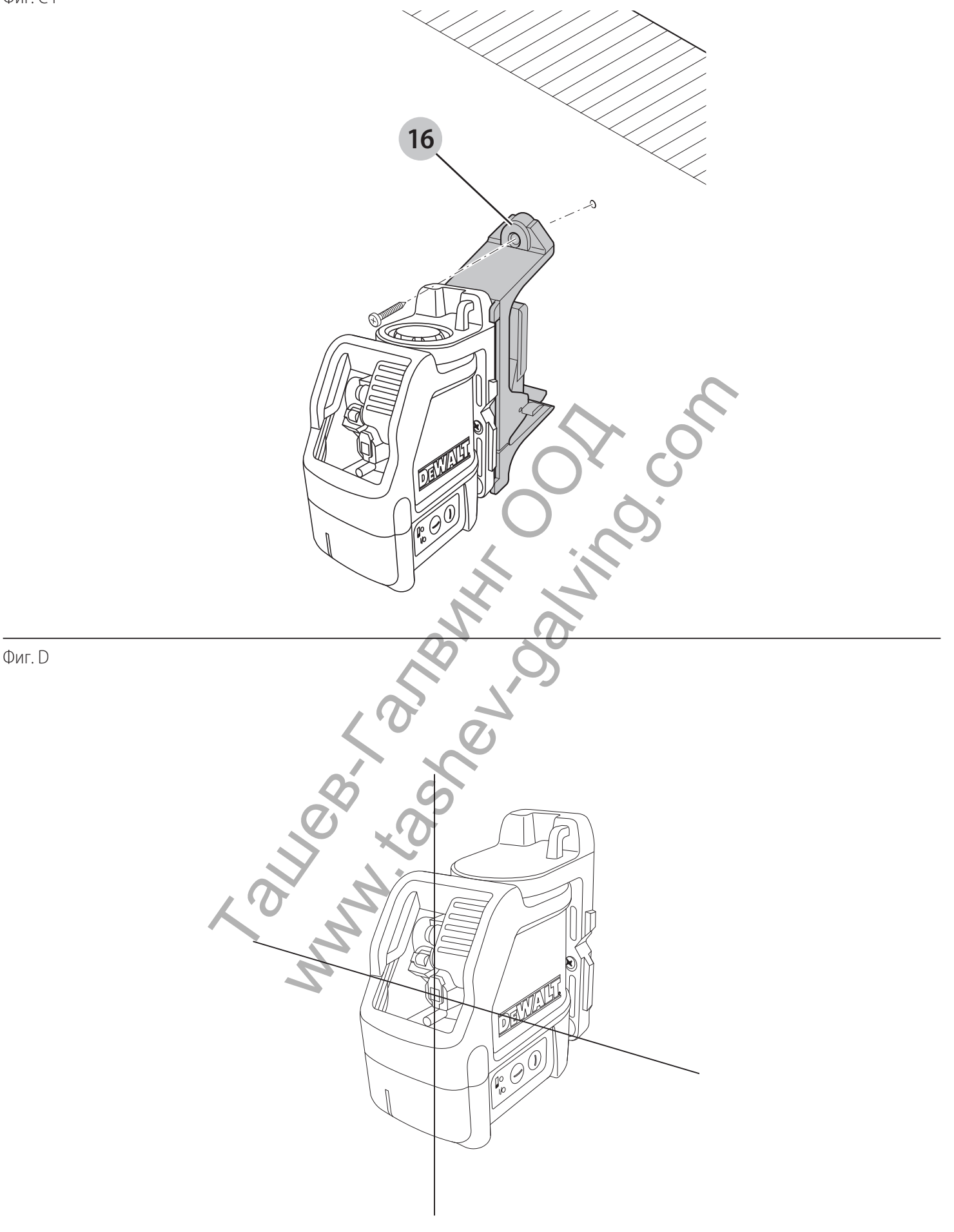

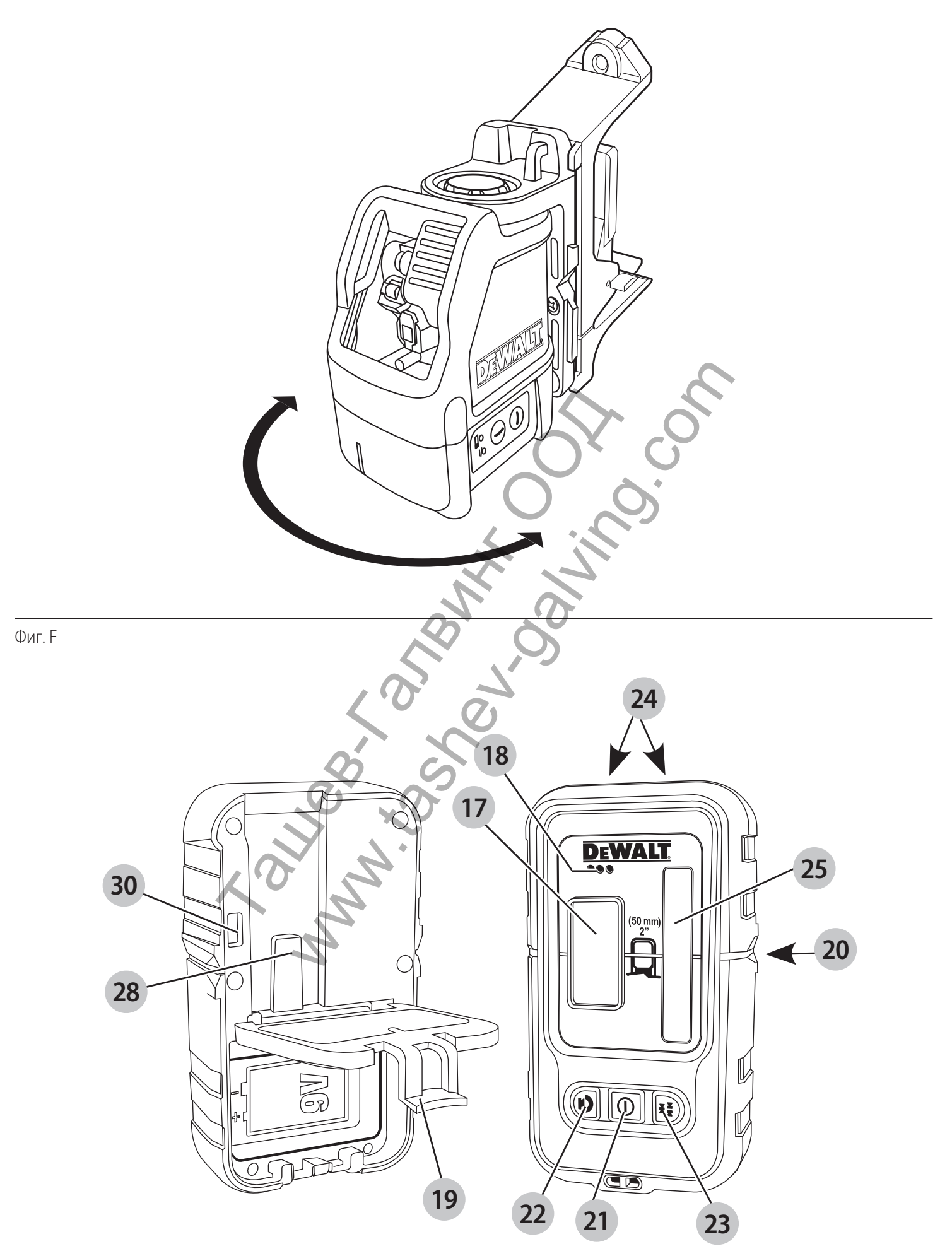

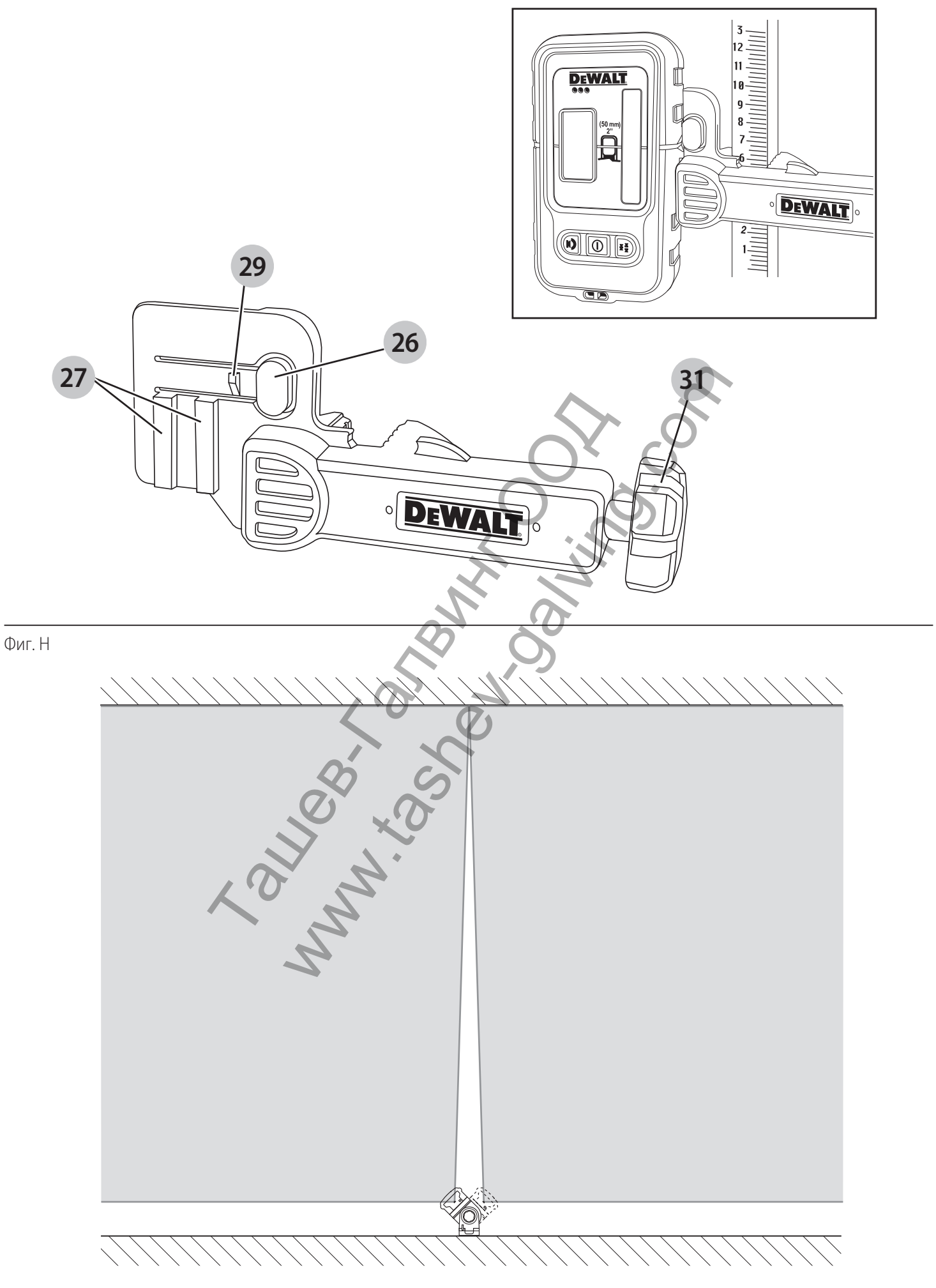

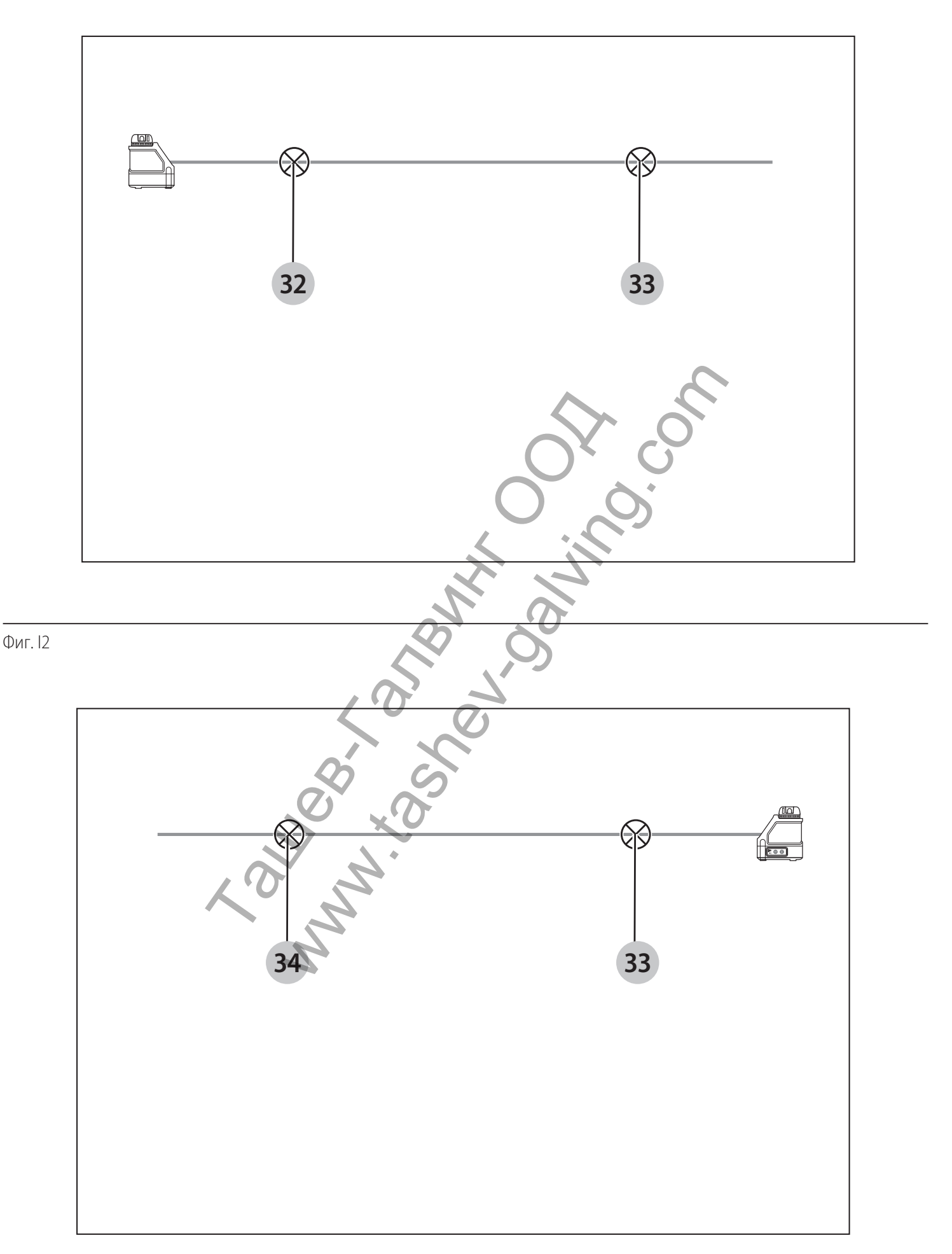

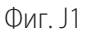

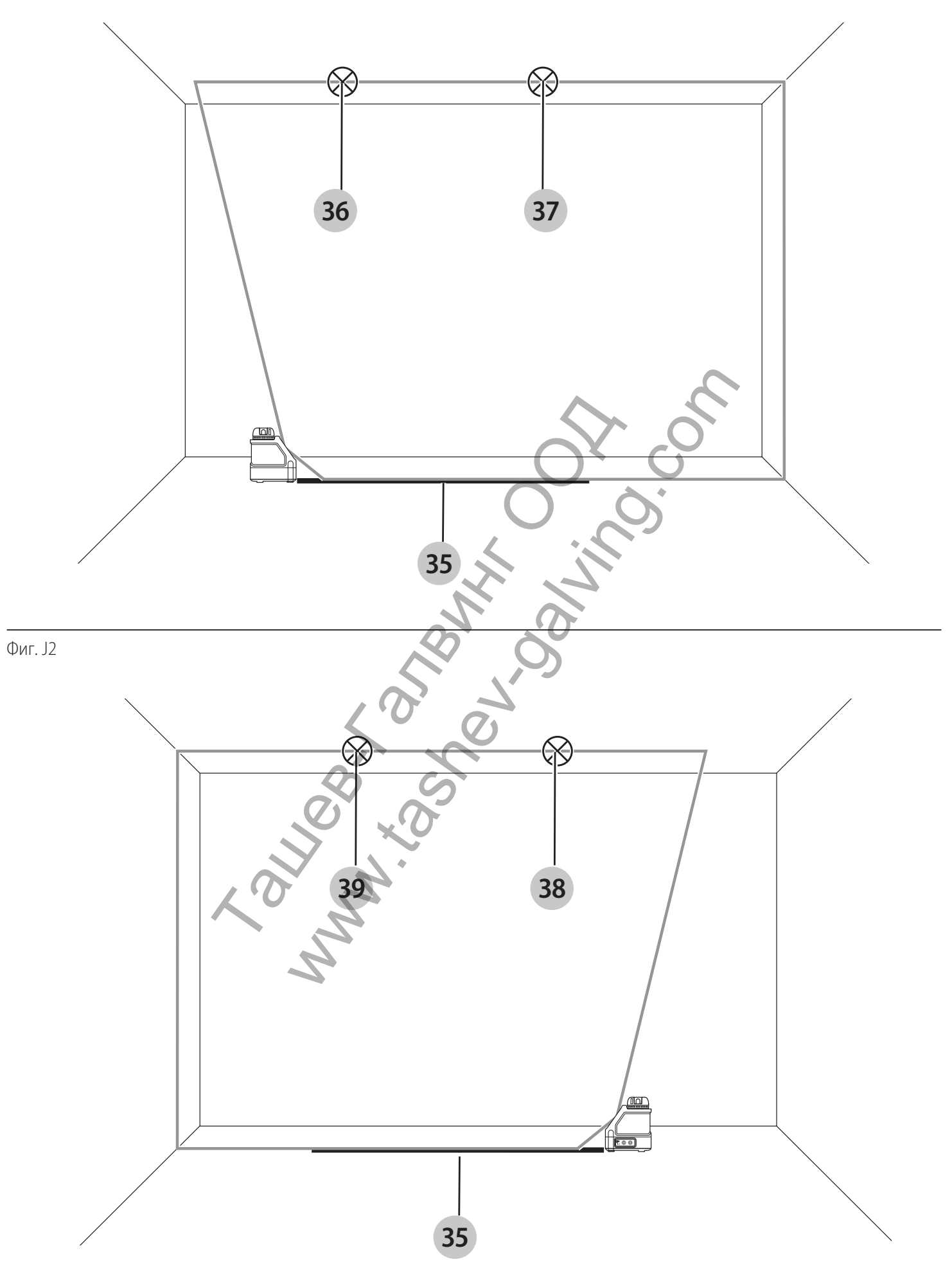

# **ЛАЗЕР С КРЪСТОСАНИ ЛИНИИ DW088, DW088CG**

# **Поздравления!**

Вие избрахте инструмент на DEWALT. Дългогодишният опит, задълбоченото разработване на продуктите, както и иновативният подход, правят DEWALT един от най-надеждните партньори на потребителите на професионални електроинструменти.

# **Технически данни**

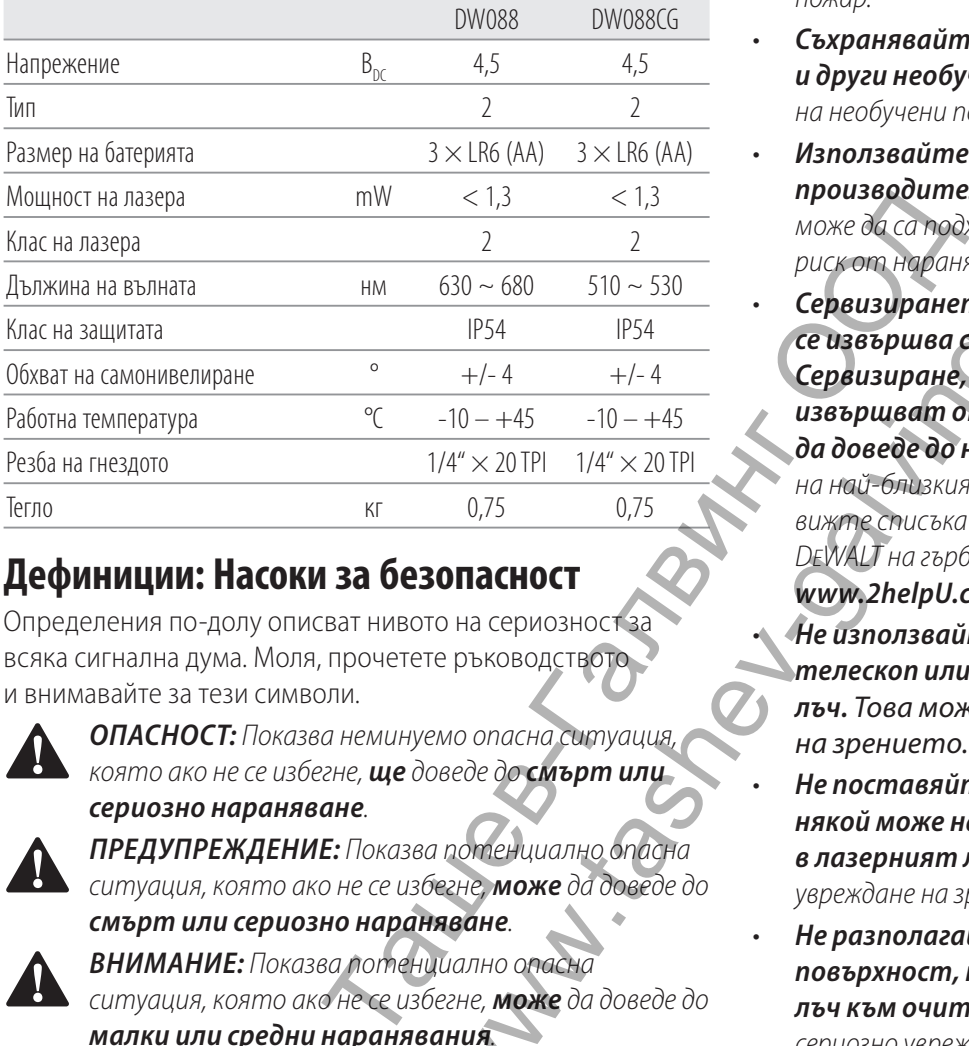

# **Дефиниции: Насоки за безопасност**

Определения по-долу описват нивото на сериозност за всяка сигнална дума. Моля, прочетете ръководството

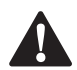

и внимавайте за тези символи.<br>**- ОПАСНОСТ:** Показва не<br>- сериозно наранявание **ОПАСНОСТ:** Показва неминуемо опасна ситуация, в тоято ако не се избегне, ще доведе до смърт или **сериозно нараняване**.

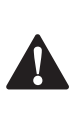

**ПРЕДУПРЕЖДЕНИЕ:** Показва потенциално опасна<br>Ситуация, която ако не се избегне, **може** да доведе до **смърт или сериозно нараняване**.

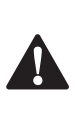

**ВНИМАНИЕ:** Показва потенциално опасна<br>**С** ситуация, която ако не се избегне, **може** да доведе до **малки или средни наранявания**.

**БЕЛЕЖКА:** Показва практика **която не е свързана с лични наранявания** и която, ако не се избегне, **може** да доведе до **имуществени щети**.

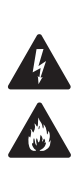

Обозначава риск от токов удар.

Обозначава риск от пожар.

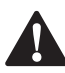

**Инструкции за безопасност за лазери<br>ПРЕДУПРЕЖДЕНИЕ!** Прочетете с разбирание и иструкции. Неспазването на всички изброен **ПРЕДУПРЕЖДЕНИЕ!** Прочетете с разбиране всички инструкции. Неспазването на всички изброени по-долу инструкции може да доведе до токов удар, пожар и/или тежки травми.

# **ЗАПАЗЕТЕ ТЕЗИ ИНСТРУКЦИИ**

- **Не работете с лазера в експлозивна атмосфера, като например наличието на запалителни течности, газове или прах.** Електроинструментите произвеждат искри, които могат да възпламенят праха или изпаренията.
- **Използвайте лазера само със специално предназначените батерии.** Употребата на всякакви други батерийни пакети може да създаде риск от пожар.
- **Съхранявайте лазера далече от достъпа на деца и други необучени лица.** Лазерите са опасни в ръцете на необучени потребители.
- **Използвайте само аксесоари, препоръчани от производителя за вашия модел.** Аксесоари, които може да са подходящи за един лазер, може да създадат риск от нараняване, когато се използват с друг лазер.
- **Сервизирането на инструмента ТРЯБВА да се извършва само от квалифицирани лица. Сервизиране, поправка или поддръжка, които се извършват от неквалифициран персонал може да доведе до наранявания.** За местоположението на най-близкия оторизиран сервизен агент на DEWALT вижте списъка на упълномощените представители на DEWALT на гърба на това ръководство или посетете **www.2helpU.com**. x LHG (AA)  $3 \times$ LHG (AA)<br>  $+13$ <br>  $+14$ <br>  $+16$ <br>  $+16$ 
	- **Не използвайте оптически инструменти като телескоп или транзит за гледане на лазерния лъч.** Това може да доведе до сериозно увреждане на зрението.
	- **Не поставяйте лазера в позиция, в която някой може нарочно или не да гледа директно в лазерният лъч.** Това може да доведе до сериозно увреждане на зрението.
	- **Не разполагайте лазера в близост до отразяваща повърхност, която може да отрази лазерният лъч към очите на някой.** Това може да доведе до сериозно увреждане на зрението.
	- **Изключете лазера, когато не е в употреба.** Ако оставите лазера включен се увеличава риска от директно взиране в лазерния лъч.
	- **Не работете с лазера в близост до деца и не им позволявайте да го използват.** Това може да доведе до сериозно увреждане на зрението.
	- **Не сваляйте и не заличавайте предупредителните етикети.** Ако етикетите са отстранени, потребителя или други присъстващи могат по невнимание да се изложат на радиация.
	- **Поставете лазера стабилно на равна повърхност.** Ако лазерът падне, може да се стигне до сериозно нараняване.

• **Обличайте се подходящо. Не носете висящи дрехи или бижута. Дръжте прибрана дълги коси. Пазете косата си, дрехите си и ръкавиците далече от движещите се части. Висящи дрехи, бижута или дълга коса могат да бъдат захванати в движещите се части.** Вентилационните отвори често захващат движещи се части и също трябва да бъдат избягвани.

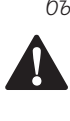

 **ПРЕДУПРЕЖДЕНИЕ: Използването на органи за управление или корекции, или изпълнението на процедури, различни от посочените тук, може да доведе до опасно излагане на радиация.**

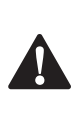

 **ПРЕДУПРЕЖДЕНИЕ! НЕ РАЗГЛОБЯВАЙТЕ ЛАЗЕРА. В него няма части, които могат да се сервизират от потребителя. Разглобяването на лазера ще анулира всички гаранции на продукта. Никога, по никакъв начин не изменяйте лазера.** Промяната на инструмента може да доведе до опасно излагане на лазерно лъчение.

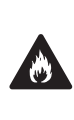

**ПРЕДУПРЕЖДЕНИЕ:** Опасност от пожар!<br>Избягвайте късо съединение на контактите на свалена батерия.

# **Допълнителни инструкции за безопасност за лазери**

- Този лазер е в съответствие с клас 2 според IEC/ EN 60825-1:2014. Не заменяйте лазерен диод с такъв от различен вид. Ако е повреден, занесете лазера за поправка на упълномощен сервизен агент.  $\begin{array}{ll}\n \textbf{F.} \cup \textbf{D} \cup \textbf{D} \cup \text$
- Не използвайте лазера за други цели, освен за проектирането на лазерни линии.
- Излагането на окото на лазерен лъч от клас 2 се счита за безопасно за максимум 0,25 секунди. Рефлексите на клепачите обикновено осигуряват адекватна защита.
- Никога не гледайте лазера директно и умишлено.
- Не използвайте оптически инструменти за гледане на лазерния лъч.
- Не настройвайте инструмента на място, където лазерният лъч може да пресича всяко лице на височина на главата.
- Не допускайте деца в близост до лазера.

# **Допълнителни рискове**

При използването на това устройство са присъщи следните рискове:

• Наранявания, причинени от директно взиране в лазерния лъч.

# **Етикети по инструмента**

На инструмента са показани следните пиктографи:

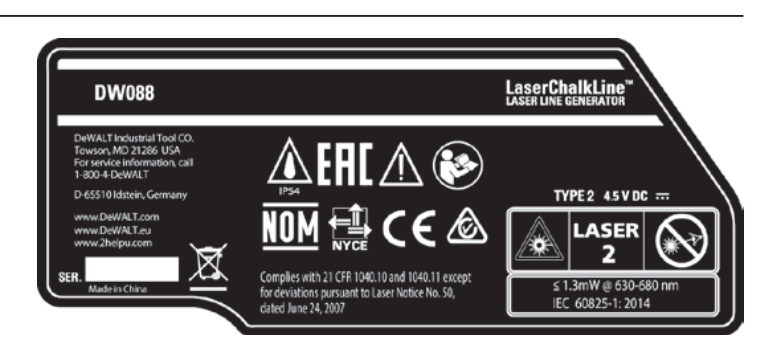

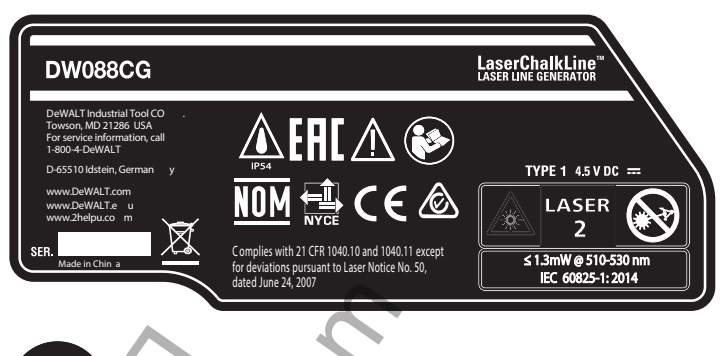

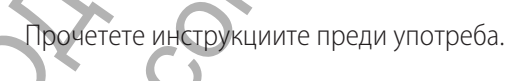

Предупреждение за лазера.

Не се взирайте директно в лазерния лъч.

## **Позиция от кода на датата**

Кода с датата, който също така включва годината на производство, е отпечатана на корпуса.

Пример:

2016 XX XX Година на производство

## **Важни инструкции за безопасност**

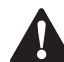

**за батерии<br><u>-</u> ПРЕДУІ<br>да експ. ПРЕДУПРЕЖДЕНИЕ: Батериите могат да експлодират или изтекат и могат да причинят нараняване или пожар.** За да намалите този риск: The Harmachine Harmon Container and Manuament Container and September 2016 XX<br>
The Manuament Container and Manuament Container and the Container and September 2016 KC 2 competed and Container and Manuament Container and M

- Внимателно следвайте всички инструкции и предупреждения на етикета и опаковката на батерията.
- Винаги поставяйте батериите правилно по отношение на полярността (+ и -), маркирана на батерията и оборудването.
- Не допирайте клемите на батериите, за да избегнете късо съединение.
- Не зареждайте батериите.
- Не смесвайте стари и нови батерии. Сменяйте ги по едно и също време с нови батерии от същата марка и вид.
- Веднага махнете изтощените батерии и ги изхвърлете според местните нормативи.
- Не изхвърляйте батериите в огън.
- Дръжте батериите далече от деца.
- Свалете батериите, ако устройството няма да бъде използвано в продължение на няколко месеца.

# **Батерии (Фиг. B)**

## **Вид на батерията**

Този лазер работи на три батерии LR6 (AA-размер).

# **Съдържание на пакета**

Съдържанието на пакета включва:

- 1 Лазер с пресечени линии
- 1 Окачване за стена
- 3 Батерии LR6 (AA-размер)
- 1 Детектор (DW088KD)
- 1 Скоба (DW088KD)
- 1 9 V батерия (DW088KD)
- 1 Комплект инструменти
- 1 Ръководство с инструкции
- Проверете инструмента за повреда на частите или аксесоарите, която може да е възникнала по време на транспортирането. NATIONAL HALL MANUFORM HALL MANUFORM HALL MANUFORM HALL MANUFORM HALL MANUFORM HALL MANUFORM HALL MANUFORM HALL MANUFORM HALL MANUFORM HALL MANUFORM HALL MANUFORM HALL MANUFORM HALL MANUFORM HALL MANUFORM HALL MANUFORM HA
- Вземете си време да прочетете подробно това ръководство преди работа.

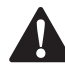

**Описание (фиг. А)**<br>- ПРЕДУПРЕЖДЕ,<br>- Арееде до личник **ПРЕДУПРЕЖДЕНИЕ:** Никога не променяйте<br>Инструмента или неговите части. Това може да доведе до лични наранявания и щети.

- **1** Превключвател за включване/изключване (вертикален лазерен лъч)
- **2** Превключвател за включване/изключване (хоризонтален лазерен лъч)
- **3** Индикатор за изтощена батерия
- **4** Вертикален лазерен лъч
- **5** Хоризонтален лазерен лъч
- **6** Индикатор за вертикален лазерен лъч
- **7** Индикатор за хоризонтален лазерен лъч
- **8** Опорна конзола
- **9** Монтаж за стена
- **10** Капак на отделението за батерии
- **11** 1/4" × 20 женска резбовка

### **Употреба по предназначение**

Лазерът с кръстосани линии DW088/DW088CG е създаден за защита на лазерните линии с помощ при професионални изпълнения. Инструментът може да се използва на закрито за хоризонтални (равни), вертикални (прави) линии. Приложенията варират от оформление на стени и прозорци до монтаж на рамкиране.

**НЕ** използвайте при мокри условия или в присъствието на запалителни течности или газове.

Лазерът с пресечени линии е професионален инструмент. **НЕ** допускайте деца в близост до инструмента. Необходим е надзор, когато този инструмент се използва от неопитен оператор.

• Този продукт не е предназначен за употреба от хора (включително деца) с намалени физически, сензорни или умствени възможности, или с липса на знания, освен ако не са под наблюдение или не са били инструктирани относно употребата на устройството от човек, отговорен за тяхната безопасност. Никога не оставяйте сами деца с този продукт.

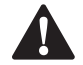

**СГЛОБЯВАНЕ И РЕГУЛИРАНЕ<br>ПРЕДУПРЕЖДЕНИЕ: Не поста<br>Воздеда директио е пазерии ПРЕДУПРЕЖДЕНИЕ: Не поставяйте лазера в позиция, в която някой може нарочно или не да гледа директно в лазерния лъч.** Взирането в лъча може да доведе до сериозни проблеми със зрението.

# **Смяна на батерии (Фиг. В)**

Приспособлението използва батерии тип LR6 (AA).

- Отворете капака на отделението на батерията **10** .
- Сменете батериите **12** . Уверете се, че новите батерии са поставени, както е показано.
- Затворете капака на отделението на батериите. - 3
- **ПРЕДУПРЕЖДЕНИЕ:** При смяна на батериите,<br>винаги сменяйте целият комплект. Не смесвайте стари и нови батерии. За предпочитане е да използвате алкални батерии.

# **Индикатор за слаба батерия (Фиг. A)**

Инструментът е оборудван с индикатор за слаба батерия **3** разположен на контролния панел. Индикаторът за изтощена батерия свети, докато инструментът е включен. Той ще мига, за да покаже, че батериите трябва да бъдат сменени и инструментът автоматично да се изключи. COMPINE COMPINE COMPINIONS CONTRACT DO A RECORD AND HUKHADAD TO SPECIFY AND SURFAMELY CONTRACT ON A RECORD OR AN ART ON A RECORD OR AN ART ON A RECORD OR A REPORT ON A RECORD OR AN ART OF DREAM CONTRACT ON A RECORD OR AN A

• Изключете инструмента и извадете батериите веднага щом индикаторът започне да мига.

# **Настройване на инструмента (Фиг. С1–С4)**

Инструментът улеснява различните настройки, което го прави полезен за няколко приложения.

#### **Настройка за под**

• Поставете инструмента на относително гладка и равна повърхност.

## **Настройка за стена (Фиг. C1)**

Ключалката за окачване на крепежен елемент **13** в опорната скоба **8** се използва за монтаж на стенни конструкции.

Алтернативно, инструментът може да бъде прикрепен директно към метални болтове чрез магнитите **14** .

- Забийте винт или пирон в стената.
- Закачете инструмента с ключалката върху крепежния елемент.

#### **Поставяне на инструмента за монтаж на стена (Фиг. C2–C4)**

Инструментът е снабден с монтажна сглобка за стена **9** за монтаж на стенна колона за подпомагане на монтирането на висящи тавани и други специализирани проекти за изравняване. Опорната скоба **8** има магнити за прикрепване на инструмента към скобата за стена.

- Подравнете магнитите **14** с металната плоча на стойката на скобата за стена **9** .
- За да свалите скобата за стена, издърпайте монтажната стена от инструмента с достатъчно сила.

#### **За да монтирате скобата за стена към стената, процедирайте както следва (Фиг. C3):**

- Отворете скобите за захващане **15** .
- Поставете затягащата челюст около стенната релса и освободете скобата, за да затворите затягащите челюсти.

### **За да монтирате сглобката за стена, процедирайте по следния начин (Фиг. C4):**

- Дръжте инструмента в желаното положение до стената и маркирайте мястото за монтажния отвор на стената.
- Пробийте дупка на маркираното място.
- Поставете съответната пробка в отвора.
- Дръжте инструмента пред пробката.
- Завъртете винт в монтажния отвор **16** .

## **Регулиране на инструмента**

- За да започнете процедурата по нивелиране, включете инструмента. Хоризонталната и/или вертикална ориентация е правилно коригирана, само ако лазерните лъчи са включени.
- Лазерните лъчи започват да присветват, за да покажат, че инструмента е бил настроен на наклон, който е извън обхвата за самонивелиране от 4°. Изключете инструмента, рестартирайте настройката на инструмента в обхвата на самонивелиране и отново включете инструмента. а да затворите затягащите проверене дал<br> **глобката за стена, Включване и следния начин** свертикалната лаз<br>
желаното положение до стената и инструментът има<br>
кираното положение до стената пиния.<br>
кираното място.<br>
пробката по стенната релса Миструментът е изпусната порверета дали има порверета дали има порверета дали има порверета для стената светная линия и и изключвания и има отвера, для стената линия и има отвера и для стената для стена

# **Подравняване на лазерната линия (Фиг. D)**

• Подравнете лазерната линия на един от лазерните лъчи със знака за местоположението. Преместете инструмента според нуждите.

# **РАБОТА AD**

 **ПРЕДУПРЕЖДЕНИЕ! Не поставяйте лазера в позиция, в която някой може нарочно или не да гледа директно в лазерният лъч.** Взирането в лъча може да доведе до сериозни проблеми със зрението.

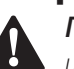

**Инструкции за употреба**<br>**- ПРЕДУПРЕЖДЕНИЕ:** Вина<br>- Пазворадби **ПРЕДУПРЕЖДЕНИЕ:** Винаги спазвайте<br>Инструкциите за безопасност и приложимите разпоредби.

- Винаги маркирайте центъра на лазерните точки.
- Уверете се, че инструментът е поставен правилно.
- Екстремните температурни промени причиняват движение на вътрешните части, което може да повлияе на точността на инструмента. Редовно проверявайте точността, докато използвате инструмента при тези обстоятелства.
- Въпреки че инструментът автоматично коригира малки грешки извън рамките за изравняване със слаб удар, може да се наложи пренастройване на баланса или настройката.
- Ако инструментът е изпуснат или преобърнат, проверете дали има повреда, като извършите проверките за полево калибриране. Вижте **Поддръжка**.

# **Включване и изключване (Фиг. A)**

Инструментът има отделни превключватели за работа с вертикалната лазерна линия и хоризонталната лазерна линия.

- За да включите вертикалния лазерен лъч **4** , натиснете ключа за включване/изключване **1** .
- За да включите хоризонталния лазерен лъч **5** , натиснете ключа за включване/изключване **2** .
- За да изключите някой от лазерните лъчи, натиснете отново бутона за включване/изключване.

# **Прехвърляне на маркера за позиция (Фиг. D)**

Инструментът произвежда две лазерни линии в хоризонтална и вертикална посока, за да прехвърли знак.

• Подравнете съответния лазерен лъч със знака.

# **Завъртане на инструмента (Фиг. Е)**

При настройване на стена, инструментът може да се завърти ръчно, за да се прехвърли хоризонталната лазерна линия.

• Завъртете инструмента наляво или надясно, както се изисква.

### **Лазерни аксесоари**

### **Цифров лазерен детектор: DE0892 (Фиг. F)**

Някои лазерни комплекти включват DEWALT Цифров лазерен детектор. Дигиталният лазерен детектор DEWALT помага при намирането на лазерен лъч, излъчван от лазера при условия на ярка светлина или на големи разстояния. Детекторът може да се използва както на закрито, така и на открито, където е трудно да се види лазерният лъч. Детекторът е проектиран изключително за употреба с лазерите DW088/DW088CG и DW089 и други съвместими

линейни лазери на DEWALT. Той не се използва с въртящи се лазери.

Детекторът дава визуални сигнали през LCD дисплея **17**  и звукови сигналите през високоговорителя **18** , за да посочи местоположението на лазерния лъч.

Дигиталният лазерен детектор DEWALT може да се използва със или без детекторна скоба. Когато се използва със скобата, детекторът може да се позиционира върху изравняващ прът, щифт или стълб.

# **Батерии (Фиг. F)**

Цифровият лазерен детектор се захранва от 9-волтова батерия. За да инсталирате доставената батерия, повдигнете капака на отделението за батерии **19** . Поставете 9-волтовата батерия в отделението, като изравните батерията, както е показано на релефната икона.

## **Управление на детектора (Фиг. F)**

Детекторът се управлява от бутона за захранване **21**  и бутона за сила на звука **22** .

Когато бутонът за захранване бъде натиснат веднъж, детекторът е включен. В горната част на сензорния прозорец се показват иконата ON (ВКЛ.) и иконата за сила на звука.

Дигиталният лазерен детектор DEWALT има и функция за автоматично изключване. Ако лазерен лъч не открие прозореца за намиране на лъча, или ако не са натиснати бутони, детекторът ще се затвори за около 5 минути.

За да изключите звуковия сигнал, натиснете бутона отново; иконата за сила на звука ще изчезне.

Детекторът се включва в тесните настройки за точност (иконата се появява в долния ляв ъгъл). Натиснете бутона за точност **23** веднъж, за да промените настройката за голяма точност (иконата сега се появява в долния десен ъгъл).

## **Точност**

Детекторът осигурява две настройки за точност, широки и тесни. При широката настройка детекторът осигурява по-голяма толерантност, което показва, че детекторът е "на степен". В тясната настройка този толеранс се намалява за по-точно посочване на "на степен". " Примените настройки за гочност, широки и должни и следнение и следнение и следнение и следнение и следнение в следнение и следнение и следнение и следнение в следнение и следнение и следнение и следнение и следнение и

За най-точните резултати стартирайте работата, като използвате широката настройка и завършете в тясната настройка.

### **Магнити**

Магнитите **24** позволяват детектора да бъде монтиран към металните релси по време на монтирането на окачен таван.

## **Работа с детектора (Фиг. F)**

- 1. Настройте и поставете лазера на позиция.
- 2. Включете детектора, като натиснете бутона за захранване **21** .
- 3. Поставете детектора така, че сензорният прозорец **25**  да е обърнат към лазерния лъч. Преместете детектора нагоре или надолу в приблизителната зона на лъча, докато центрирате детектора. За информация относно индикаторите на прозореца на дисплея и индикаторите

на звуковия сигнал вижте таблицата, озаглавена **Индикатори**.

### **ИНДИКАТОРИ**

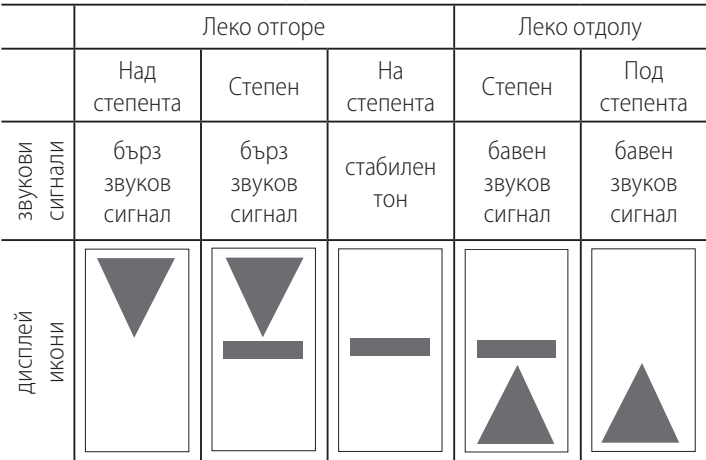

1. Използвайте маркиращите вдлъбнатини **20** , за да маркирате точно позицията на лазерния лъч.

### **Монтаж върху разграфен прът (Фиг. F, G)**

- 1. За да прикрепите детектора към разграфения прът, първо прикрепете детектора към скобата, като натиснете буксата на скобата **26** . Плъзнете релсите  **27**  на скобата около релсата **28** на детектора, докато заключалката **29** на скобата се постави в отвора за заключване **30** на детектора. **а совитать и поличить в совитиль в совитиль в совитать в совитать в совитать в совитать в совитать в совитать совитать совитать совитать на скобата около 5 минути.<br>
FI има и функция и на открыть на скобата смотре и поли** 
	- 2. Отворете челюстите на скобата, като завъртите копчето за затягане **31** в посока, обратна на часовниковата стрелка.
	- 3. Поставете детектора на необходимата височина и завъртете копчето за затягане по посока на часовниковата стрелка, за да фиксирате скобата върху пръта.
	- 4. За да настроите височината, леко разхлабете скобата, преместете и затегнете отново.

## **Почистване и съхранение на детектора**

- С помощта на кърпа или мека неметална четка свалете прахта и мастните натрупвания от външната част на детектора.
- Дигиталният лазерен детектор Dewalt е устойчив на дъжд, но не може да се потапя. Не изливайте вода върху устройството и не го потапяйте под вода.
- Най-доброто място за съхраняване е това, което е хладно и сухо, далече от директна слънчева светлина и прекалена жега или студ.

# **Сервизиране на детектора**

С изключение на батериите, в дигиталния лазерен детектор не съществуват части, подлежащи на ремонт от страна на потребителя. Не разглобявайте устройството. Неупълномощеното манипулиране с лазерния детектор ще доведе до анулиране на всички гаранции.

# **Отстраняване на неизправности в детектора**

#### **Детекторът няма да се включи.**

- Натиснете и освободете бутона за захранване.
- Проверете дали батерията е на мястото си и в правилната позиция.
- Ако детекторът е много студен, оставете го да се загрее в отопляема зона.
- Сменете 9-волтовата батерия. Включете уреда.
- Ако детекторът все още не се включва, занесете детектора в сервизен център на DEWALT.

#### **Високоговорителят на детектора не издава звуци.**

- Уверете се, че детекторът е включен.
- Натиснете бутона за сила на звука. Той ще се включи и изключи.
- Уверете се, че лазерът е включен и излъчва лазерен лъч.
- Ако детекторът все още не издава звук, занесете го в сервизен център на DEWALT.

### **Детекторът не реагира на лъч от друг лазерен уред.**

• Дигиталният лазерен детектор DEWALT е проектиран да работи само с DW088/DW088CG и DW089 и някои други съвместими линейни лазери. и включен и изльчва лазерен льч. **ПРЕДУПРЕ**<br>
тира на льч от друг в Коррактиел измервания<br>
тира на льч от друг Проверка на<br>
тектор DEWALT е проектиран да Поставете инститираливной систем и повыше и поверхности, к<br>
мене раб

## **Детекторът издава тон, но LCD дисплеят не работи.**

- Ако детекторът е много студен, оставете го да се загрее в отопляема зона.
- Ако LCD дисплеят все още не работи, занесете детектора в сервизен център на DeWalt.

## **Ярката светлина, която свети на детектора, води до непрекъснат сигнал.**

- При наличие на много интензивна околна светлина, детекторът може да даде фалшив или неправилен индикатор за изравняването.
- Отстранете детектора от интензивната светлина или засенчете сензорния прозорец **25** , за да възобновите нормалната работа.

# **Допълнителни аксесоари**

### **Използване на лазера с принадлежности (Фиг.1)**

Лазерът е снабден с 1/4 "× 20 вътрешна резба **11** на дъното на устройството.

Тази резбовка е предназначена за поставяне на налични или бъдещи аксесоари на DEWALT. Използвайте само DEWALT аксесоари, специално за употреба с този продукт. Следвайте упътванията, които идват с аксесоара.

Посъветвайте се с вашия доставчик за по-подробна информация относно подходящите аксесоари. Това са:

DE0734 DEWALT разграфен прът

DE0737 DEWALT разграфен прът DE0881 DEWALT триножник DE0882 DEWALT лазерен прът DE0892 DEWALT детектор

# **ПОДДРЪЖКА**

Лазерният апарат на DEWALT е проектиран да работи за дълъг период от време с минимална поддръжка. Продължителната ефективна работа на лазера зависи от правилната грижа и редовното почистване.

# **Проверка на полевата калибровка (Фиг. H–J)**

Проверката на полевото калибриране трябва да се извършва правилно, за да се направи правилна диагноза. Когато се регистрира грешка, инструментът трябва да се

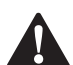

обслужва от квалифициран ремонтен агент.<br>**- ПРЕДУПРЕЖДЕНИЕ:** Условията в ре<br>- Ако орактиката се развишава от то **ПРЕДУПРЕЖДЕНИЕ:** Условията в района са показателни за представените резултати. Ако практиката се различава от тези условия, измерванията трябва да бъдат съответно коригирани. и изльчва лазерен льч.<br>
мизльчва лазерен льч.<br>
мизльчва лазерен льч.<br>
мизльчва лазерен льч.<br> **MALITELY SURVINGE SURVINGE SURVINGE SURVINGE SURVINGE SURVINGE SURVINGE SURVINGE SURVINGE SURVINGE SURVINGE SURVINGE SURVINGE** 

## **Проверка на сканирането (Фиг. Н)**

• Поставете инструмента в зона между две вертикални повърхности, които са на разстояние най-малко на 9 м.

- Монтирайте инструмента точно в средата на стената.
- Поставете инструмента под ъгъл 45° наляво.
- Включете хоризонталния лазерен лъч.
	- Маркирайте центъра на лазерния лъч точно в средата на противоположната стена.

Изключете инструмента и го завъртете на 90° по посока на часовниковата стрелка.

- Включете хоризонталния лазерен лъч.
- Маркирайте центъра на лазерния лъч точно в средата на противоположната стена.
- Изключете инструмента.
- Измерете разликата между маркировките.
- Ако разликата между маркировките е 3 мм или по-малко, инструментът е правилно калибриран.
- Ако разликата между маркировките е по-голяма от 3 мм, инструментът трябва да бъде ремонтиран.

## **Проверка на изравняването (Фиг. I1, I2)**

- Поставете инструмента в зона със стена с дължина наймалко 9 м. Монтирайте инструмента на единия край на стената.
- Поставете инструмента под ъгъл 90° наляво.
- Включете хоризонталния лазерен лъч.
- Маркирайте центъра на лазерния лъч на една трета разстояние **32** и на две трети разстояние **33** на стената.
- Изключете инструмента.
- Монтирайте инструмента на другия край на стената.
- Поставете инструмента под ъгъл от 90° надясно.
- Включете хоризонталния лазерен лъч.
- Включете инструмента, подравнете лазерния лъч със стената **33** и маркирайте лазерния лъч на две трети разстояние **34** на стената.
- Изключете инструмента.
- Измерете разликата между маркировките ( **32** , **34** ).
- Ако разликата между маркировките е 6 мм или по-малко, инструментът е правилно калибриран.
- Ако разликата между маркировките е по-голяма от 6 мм, инструментът трябва да се сервизира.

## **Вертикална проверка (Фиг. J1, J2)**

- Поставете инструмента на пода в зона с таван с височина най-малко 2,5 м.
- Маркирайте линия на пода с дължина 1,5 м **35** . Поставете инструмента в единия край на маркировката на пода **35** .
- Включете вертикалния лазерен лъч.
- Изравнете лазерния лъч със маркировката за пода **35** .
- Маркирайте центъра на лазерния лъч на една трета разстояние **36** и на две трети разстояние **37** на тавана.
- Изключете инструмента. Поставете инструмента в другия край на маркировката на пода **35** , обърнати към маркировката. лазерен лъч.<br>ч със маркировката за пода **35**.<br>в лазерния лъч на една трета<br>трети разстояние **37** на тавана.<br>Д. Поставете инструмента<br>ровката на пода **35**, обърнати<br>пазерен лъч.<br>ч с маркировката на пода **35.**<br>в лазерния лъ BRITTORING CONCRETE CORRECT COMPANY CONCRETE CORRECT CORRECT CORRECT CORRECT CORRECT CORRECT CORRECT CORRECT CORRECT CORRECT CORRECT CORRECT CORRECT CORRECT CORRECT CORRECT CORRECT CORRECT CORRECT CORRECT CORRECT CORRECT C
- Включете вертикалния лазерен лъч.
- Изравнете лазерния лъч с маркировката на пода **35** .
- Маркирайте центъра на лазерния лъч на една трета разстояние **38** и на две трети разстояние **39** на тавана.
- Изключете инструмента.
- Измерете разликата между маркировките ( **36** , **38** ).
- Измерете разликата между маркировките ( **37** , **39** ).
- Ако разликата между маркировките е 3,5 мм или по-малко, инструментът е правилно калибриран.
- Ако разликата между маркировките е по-голяма от 3,5 мм, инструментът трябва да бъде ремонтиран

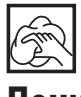

# **Почистване**

- Свалете батериите преди да почистите инструмента.
- Редовно почиствайте корпуса с мека кърпа.
- Когато е необходимо, почистете обектива с мека кърпа или памучен тампон, напоени с алкохол. Не използвате други почистващи препарати.

# **Защита на околната среда**

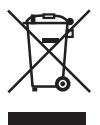

Разделно събиране. Продуктите и батериите, отбелязани с този символ не трябва да се изхвърлят с битовите отпадъци.

Продуктите и батериите съдържат материали, които могат да бъдат възстановени или рециклирани, което намаляване търсенето на суровини. Моля, рециклирайте електрически продукти и батериите в съответствие с местните разпоредби. Повече информация можете да намерите на **www.2helpU.com**.

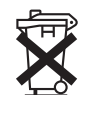

## **Батерии**

Когато изхвърляте батерии, мислете за защита на околната среда. Обърнете се към местните власти за екологично безопасен начин за изхвърляне на батериите.

Stanley Black & Decker Phoenicia Business Center Strada Turturelelor, nr 11A, Etaj 6, Modul 15, Sector 3 Bucuresti Telefon: +4021.320.61.04/05